# 江苏航运职业技术学院文件

苏航学院财〔2021〕1号

## 关于印发《江苏航运职业技术学院 差旅费报销规定》的通知

各部门、二级教学单位:

新修订的《江苏航运职业技术学院差旅费报销规定》已经学 校 2021 年第 2 次校长办公会讨论通过,现予印发,请认真组织学 习并于 2021 年 3 月 1 日起遵照执行。

特此通知。

附件:《江苏航运职业技术学院差旅费报销规定》

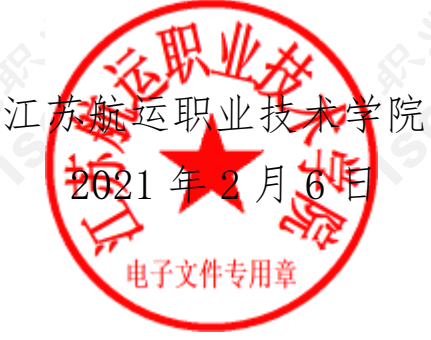

#### 江苏航运职业技术学院差旅费报销规定

为规范差旅费管理,依据江苏省财政厅苏财行[2014]16号《江苏省 财政厅关于印发<江苏省省级机关差旅费管理办法>的通知》 等 文件精神,结合学校实际制定本规定。

第一条 学校的差旅费是指离开南通市区(包括崇川、通州、 海门,下同)开展公务活动所必需的费用(不含出国出境)其开 支范围包括城市间交通费、住宿费、伙食补助费、市内交通费等。 差旅费实行凭据报销与定额包干相结合的办法。

第二条 工作人员出差的城市间(包含代管县、市)交通费、 住宿费的等级标准, 按下列规定执行:

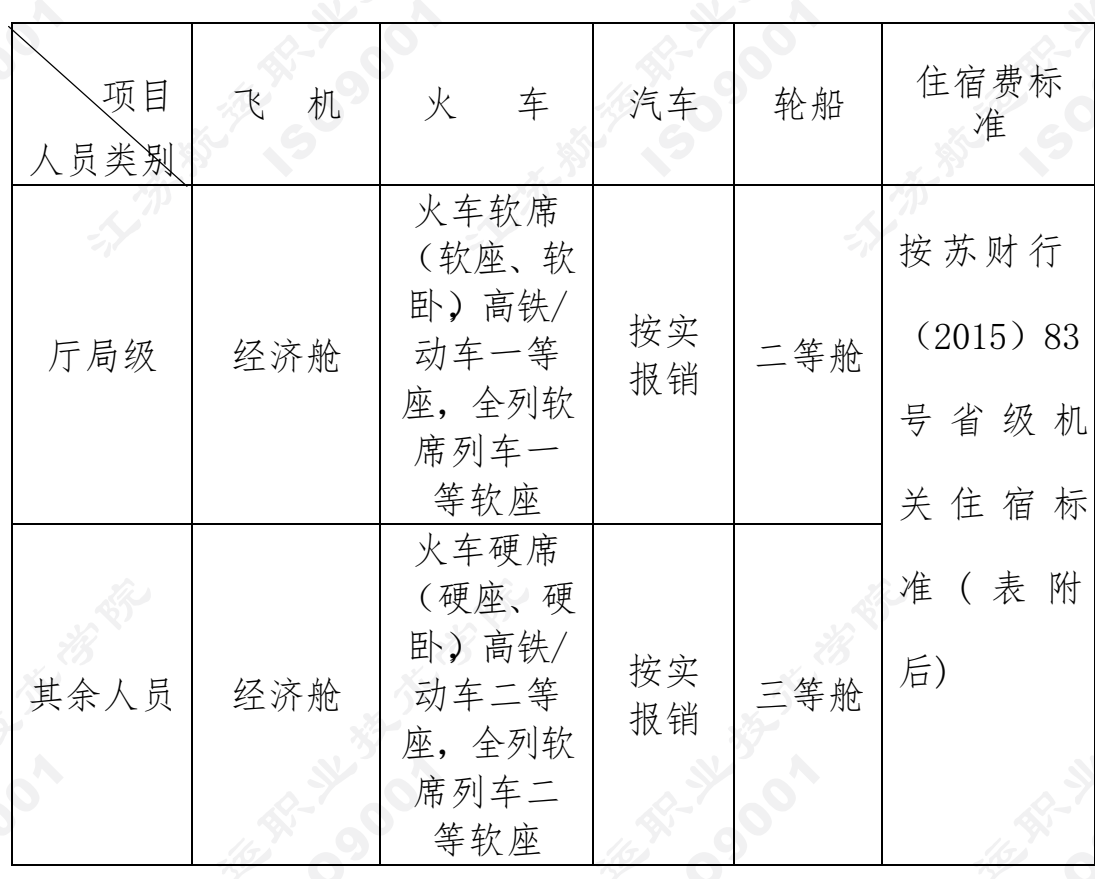

第三条 城市间交通费开支办法

1.工作人员出差按照规定等级乘坐交通工具,凭据报销。未按 规定等级乘坐交通工具的,超支部分自理。

2.乘坐飞机的,其乘坐往返机场的专线客车费用,在规定发放 的市内交通费内统筹解决,不再另外报销。

3.工作人员出差使用学院车辆的,按学院车辆管理规定借用车 辆,按实报销过路过桥费等城市间交通费。

4.非公务及非营运车辆不得用于出差。

5.乘坐飞机、火车、汽车等交通工具,每人次可以购买交通意外 保险一份。

第四条 住宿费开支办法

1.住宿费是指教职工因公出差期间入住宾馆(包括饭店、招待 所,下同)发生房租费用。

2.工作人员出差应在规定的标准内住宿。未按规定住宿的,超支 部分自理。

第五条伙食补助费开支办法

1.出差人员的伙食补助费,以城市间交通费票据和住宿费票 据为凭证,按出差自然(日历)天数实行定额包干,不凭据报销。

2.不分途中和住勤,伙食补助费每人每天补助标准为:每人每天 100 元(另行规定的除外)。

第六条 市内交通费开支办法

1.市内交通费是指工作人员因公出差期间发生的市内(不 包含市代管县、市)交通费。

2.出差人员的市内交通费,以城市间交通费票据为凭据,按 出 差自然(日历)天数实行包干,不凭据报销,另行规定的除外。

3.市内交通费每人每天标准为 80元。用于补助其市内交通

等支出,不再报销出租车票,另行规定的除外。

4.工作人员出差当天来回,按一天计算市内交通费。

5.差人员借用学校车辆等出差的,不享受市内交通补贴。

6.学校驾驶员出差(连续)驾车超过 400 公里驾驶员额外补助 30 元。驾驶小型轿车(含商务车)的,按0.1元/公里计算学校驾驶 员里程补贴,驾驶中大型车辆的,按0.2元/公里计算学校驾驶员 里程补贴。学校若另有用车规定的,以其规定为准。

第七条 外聘人员出差标准参照教职工标准。

第八条 出差无城市间交通费票据、无路桥通行费凭据和无 住宿费票据的,凭会议通知和出差审批单报销在途期间的伙食补助和市 内交通费(ETC 车辆出差或节假日小客车免通行费的情况除外);在南 通市辖的各县(市)出差,每天包干补贴 60 元,不再计发伙食补助 和市内交通补贴。

第九条 参加会议(或参加比赛,下同)差旅费开支办法

1.工作人员离开南通市市区参加会议,会议通知中注明主办方 包伙食的,会议期间的伙食补助不再享受。

2.会议住宿自理,但组织方统一安排会议住宿的,会议住宿费 凭据报销,协助安排住宿的,住宿费在标准内报销。

3.在途期间的伙食费和市内交通费补助按正常规定享受;会议 期间不享受市内交通费补贴。

第十条 学生差旅费开支办法

1.学生因公出差(一般指参加各类竞赛或参加活动,不包括 实习)按实报销城市间交通。如确实发生途中市内交通等费用,可 凭据报销。

2.学生出差,一般情况下按每人每天80元标准计发伙食补助。如 果赛事或活动主办方在通知中注明包伙食的,参赛或活动期间不享

受伙食补助。

3.学生住宿房间标准参照教工相同标准,学生两人一间,男女 生为单数时可增加一间。组织方统一安排的,可按实报销。

第十一条 外派差旅费开支办法

到基层单位挂职锻炼、支援工作、教师到外地授课以及参加各 种工作队等人员,在途期间(仅指首次前往和期满返回)的城市间 交通费、住宿费、伙食补助费和市内交通费按照上述差旅费规定报 销;其他时间的费用按学院挂职借调管理办法执行。

第十二条 调动、搬迁的差旅费开支办法

1.工作人员调动工作,在途期间的城市间交通费、住宿费、 伙食补助费和市内交通费,按上述差旅费规定,由调入单位报销。 其行李、家具等托运费,由调入单位凭据报销。托运费只得报销 一次。工作人员调动时,一般不得乘坐飞机。

2.与工作人员同居的父母、配偶、子女和必须赡养的家属, 如 果随同调动的,其差旅费和托运费按工作人员调动由调入单位报销; 经调入单位同意,暂不随同调动的,以后迁移时的差旅费仍由调入 单位报销。

3.由部队转业到地方工作的干部,其到达调入单位所需差旅 费,按照解放军总后勤部的有关规定,应由所在部队按合理路线、规 定标准计算发给,到达后与调入单位结算,多退少补。

第十三条 短期培训差旅费计算办法

短期培训是指教职工进修、继续教育、技能培训、资格认证等 各类业务培训。短期培训期间的差旅费按以下办法执行:

1.城市间交通费:前往培训地和回程的路费按实报销,培训期 间不再报销来回交通费,特殊情况经批准的除外。

2.培训住宿费前四晚按普通出差计算,从第五晚起减半计算,

住宿全程统筹包干,凭票报销。主办方统一安排的,住宿费按实报 销。

3.伙食补助:在培训路途中享受,标准为 100 元/人天,按途 中自然日历天数计算,培训期间不享受伙食补助。

4.市内交通费:在培训路途中享受,标准为 80 元/人天,按途 中自然日历天数计算,培训期间不享受市内交通费补助。

第十四条工工作人员出国,如由有关部门组团出国,费用 交由团队统一管理的,不报销国外补贴费用:单独出国的, 工 作 人 员在国外的补贴和费用按财政部、外交部的财行 [2013]516 号文件规定执行,国内费用按学院差旅费报销 规定执行。

第十五条 其他费用开支办法

第1.工作人员出差或调动工作期间,事先经学校领导批准就近回 家省亲的,其绕道城市间交通费,扣除出差直线单程交通费,多开 支的部分由个人自理。绕道和在家期间不予报销住宿费、伙食补助 费和市内交通费。

2.工作人员出差期间,因游览和非工作需要的参观所开支的费 用,均由个人承担。出差人员不准接受违反规定用公款支付的请客、 送礼、游览。

第十六条 出差审批与报销规定

1.学校建立出差审批制度,填写《江苏航运职业技术学院公务出 差审批单》,学校领导因公出差,副职由正职审批,正职之间互相审批; 各部门、二级教学单位主要负责人因公出差,正职之间互相审签, 分管校领导审核,另按党务与行政分工,分别由党委书记或校长审 批;各部门、二级教学单位副职出差由各部门、二级教学单位主要 负责人审签,分管校领导审批;各部门、二级教学单位其他人员出

差,由各部门、系部主要负责人审批。另外,如果出差经费由项目 经费列支的,须由经费项目负责人审签,经费项目分管校领导审批。省外(上 海除外)出差及同一事由三人以上出差,按党务和行政分别由党委 书记或校长审批。

2.差旅费报销时,凭《江苏航运职业技术学院公务出差审批单》, 部门经费预算方案列支的差旅费由项目负责人审批;由部门承包经费出 差的, 经费报销审批为部门负责人或二级教学单位负责人部门负责 人出差的,由分管领导审批。会议出差需附会议通知,培训出差时 需附培训通知。

第十七条 出差必须按规定履行审批手续,从严控制出差人数 和天数;严格差旅费预算管理,控制差旅费支出规模;严禁无实质内 容、无明确目的差旅活动,严禁以任何名义和方式变相旅游,严禁无 实质内容的学习交流和考察调研。

第十八条 出差人员应在差旅活动结束后一个月内到财务处 一次性办理报销手续,不得分次报销,出差人员对所提供票据真实性 负责。

第十九条 本规定由财务处负责解释。

第二十条 本办法自 2021 年 3 月 1 日起执行, 原差旅费报销 规定同时废止。

## 江苏省省级机关国内差旅住宿费标准明细表

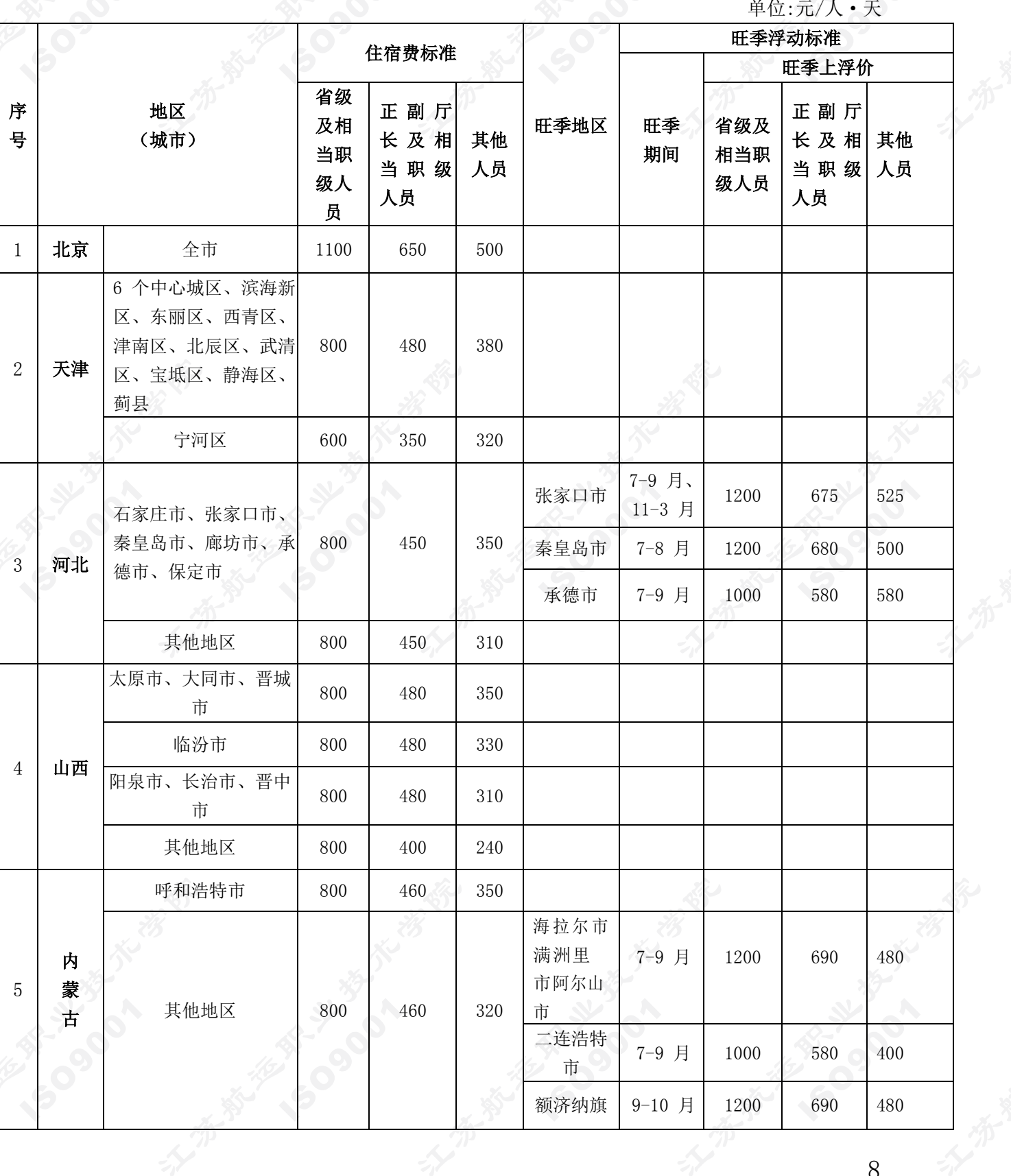

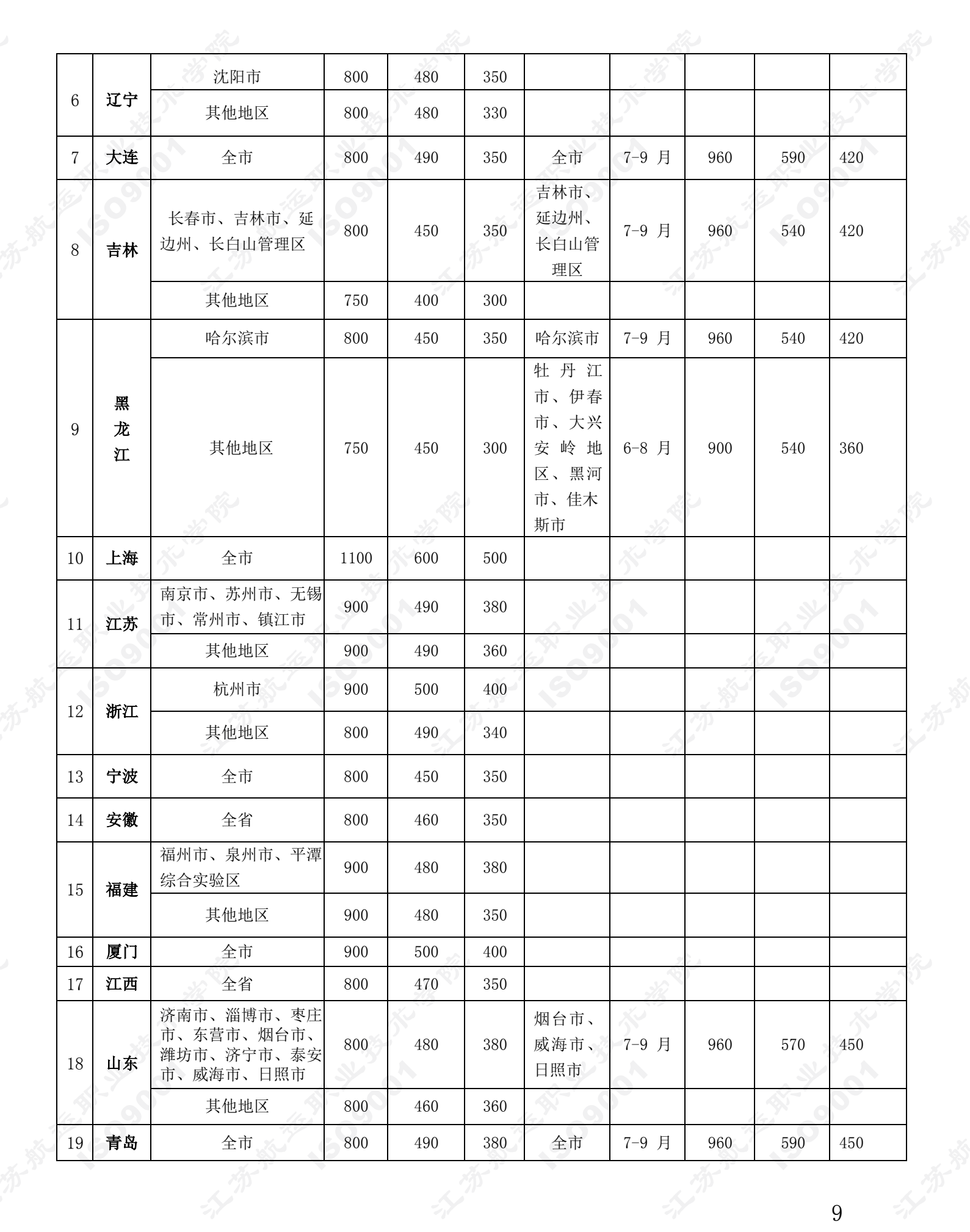

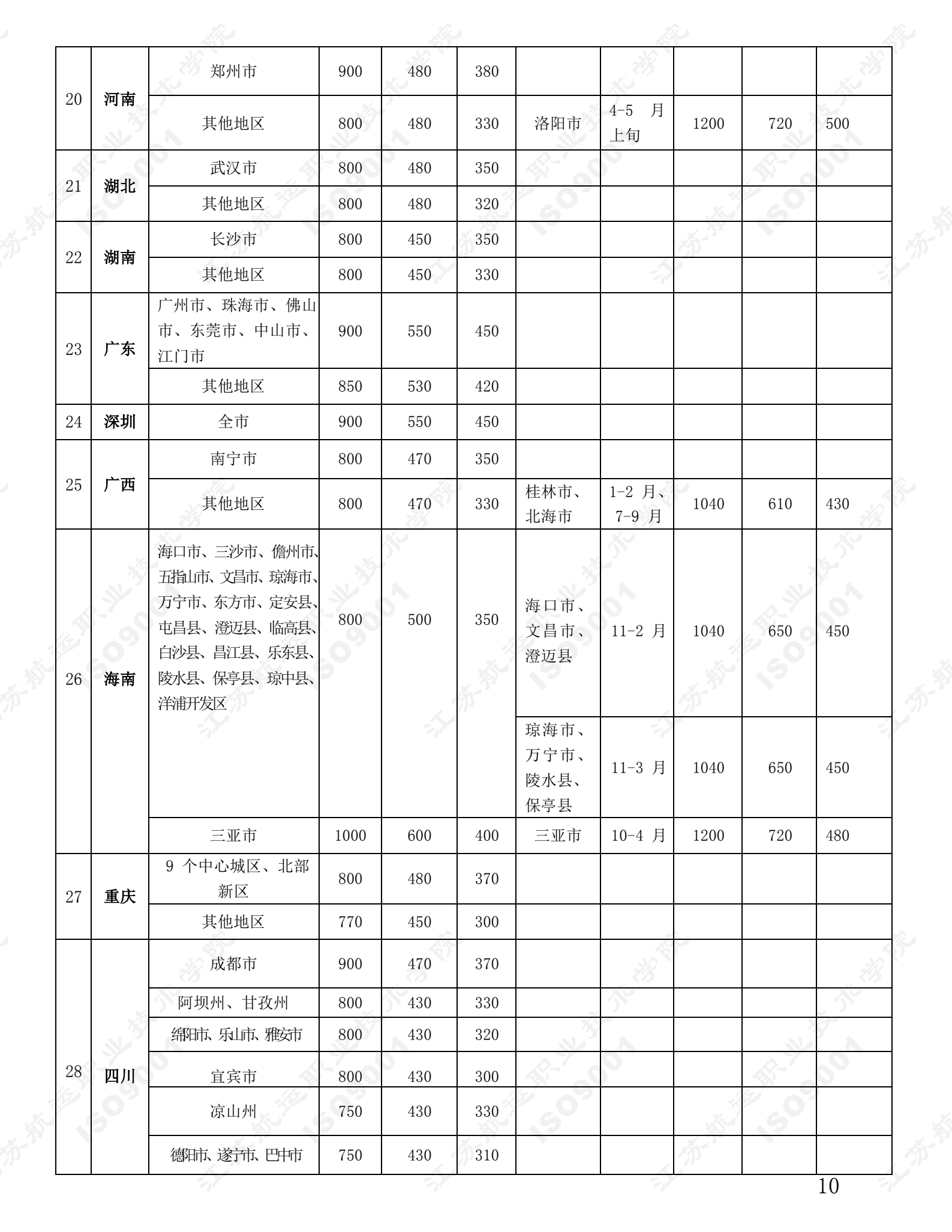

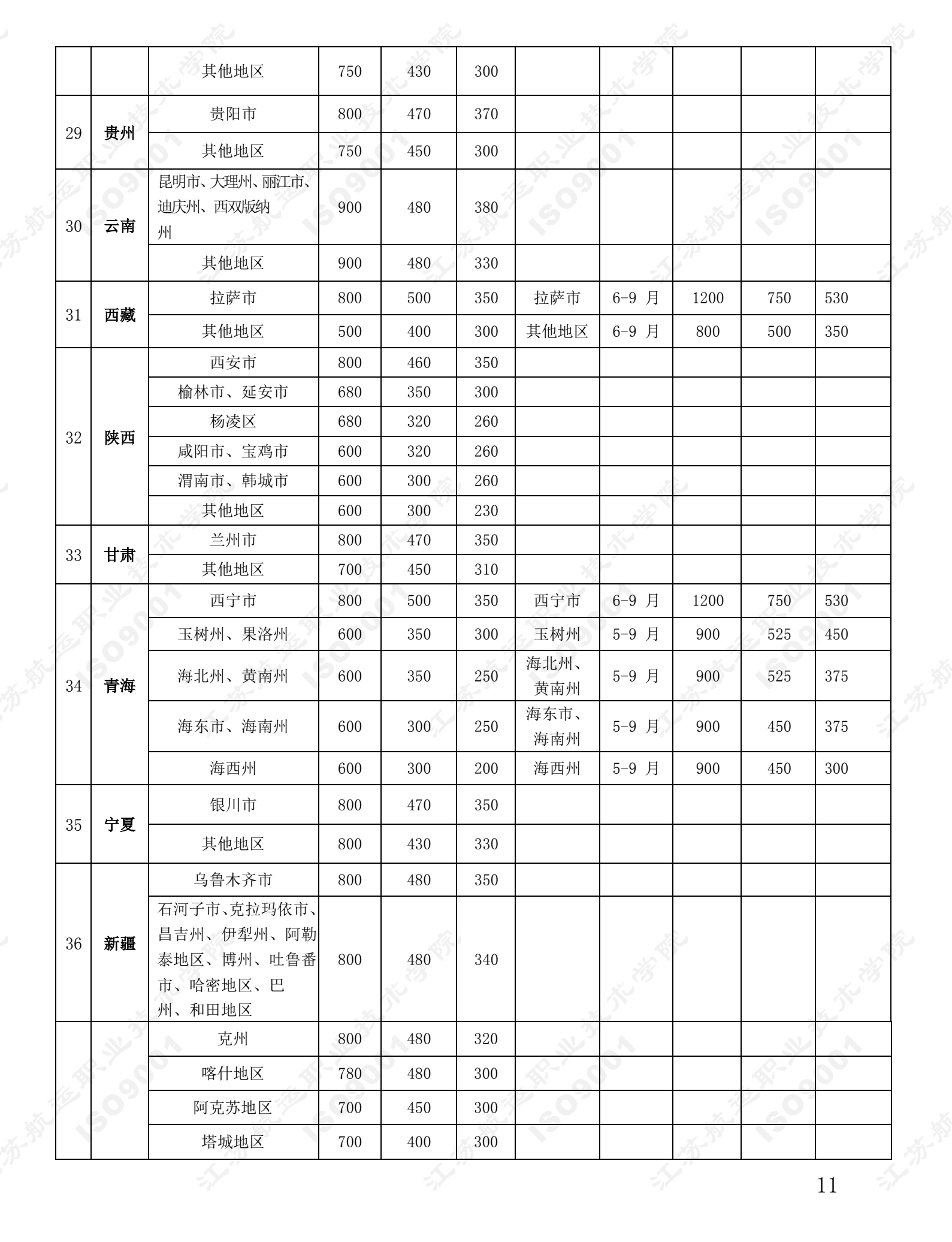

### 江苏航运职业技术学院公务出差审批单(手写版)

申请日期:

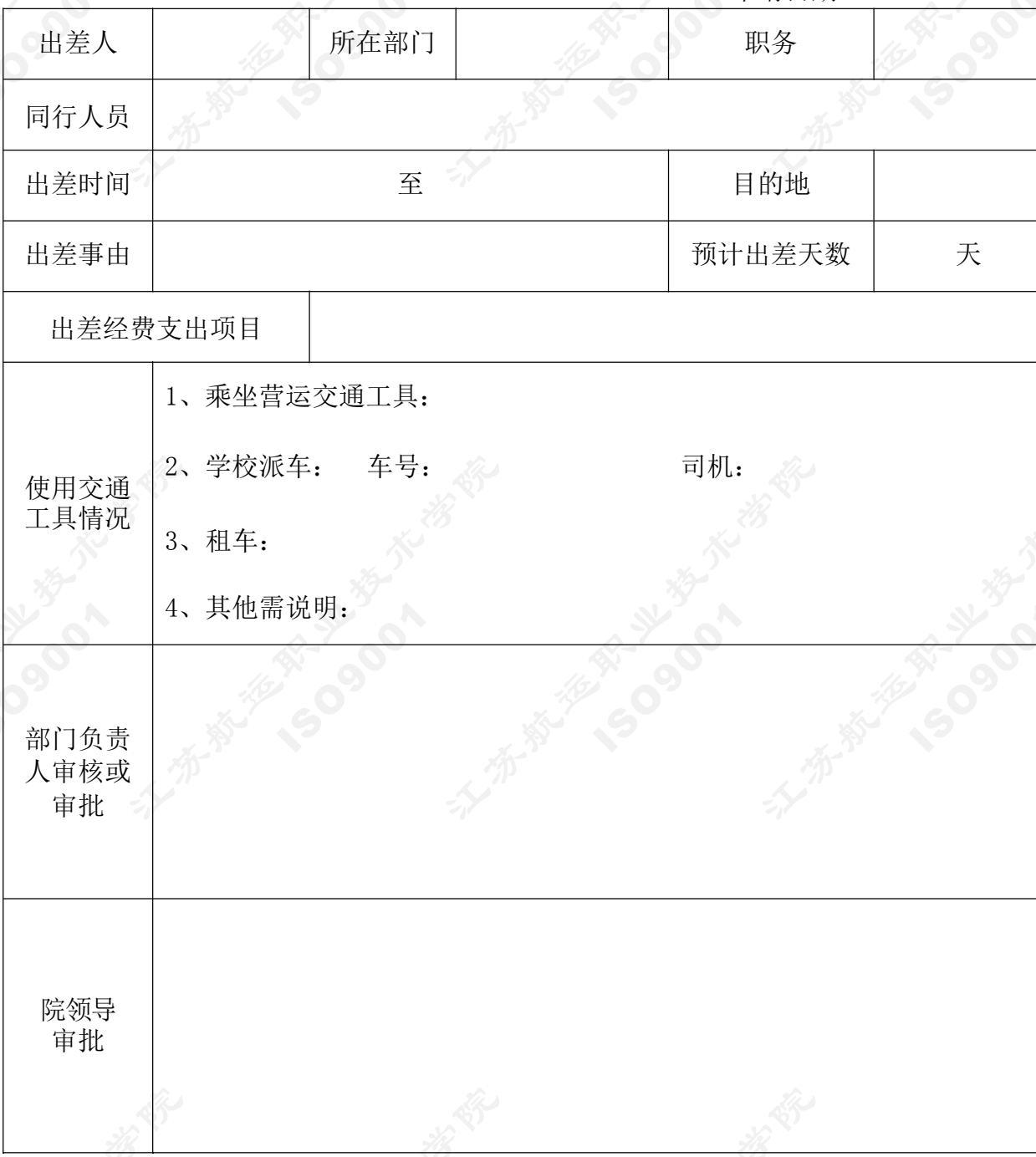

说明:①出差人员在办理报销时必须附此表。

②省外(上海除外)出差及同一事由三人以上出差,按党务和行政分别由党委书记或院长 审批。

③申请前请确认项目支出经费。

#### 江苏航运职业技术学院公务机票购买规定

第一条为进一步加强和规范学校机票购买管理,推进厉行节 约反对浪费,江苏省财政厅《关于加强公务机票购买管理改 革有关事 项的通知》(苏财购[2015]7号)规定,结合学校工作实际,制定本 规定。

第二条 凡使用财政性资金报销的出差必须执行本规定。

第三条 学校教职工国内出差,因公临时出国(境) 购买机票, 优先购买通过政府采购方式确定的国内航空公司航班优惠机票。 因公临时出国(境)时,购票人应当选择直达目的地国家(地区) 的国内航空公司航班出入境,没有直达航班的,应当选择国内航 空公司航班到达的最邻近目的地国家(地区)进行中转。因中转 一次以上(不含一次)等特殊原因确需选择非国内航空公司航班, 以及因最邻近目的地国家(地区)中转需办理过境签证而选择其 他邻近中转地的,应按规定填写《乘坐非国内航空公司航班和改 变中转地审批表》(附件1)事先报经学校外事部门和财务部门审批 同意。

第四条购买渠道。

1.在政府采购机票管理网站[\(www.gpticket.org\)](http://www.gpticket.org/)上使用公 务卡购票。购票人在网站上直接购票的,应当事先在网站上进行 用户注册,需要保证持有的公务卡必须开通且在有效期内,使用 公务卡进行网上支付,完成订票。注册时,需输入购票人的姓名、 身份证号、公务卡发卡行名称信息,相关系统会将此信息提供给 中国银联系统,中国银联系统据此与发卡银行相关系统进行公务 人员身份信息验证。机票行程单可自行在机场相应航空公司柜台

打印,作为报销凭证。

2.选择各航空公司直销机构或具备公务机票销售资质的代理 机构购票。各航空公司直销机构和具备公务机票销售资质的代理 机 构由民航局认定,并在政府采购机票管理网站上公布。购票人可在 政府采购机票管理网站上公布的本地直销机构和代理机构联系购 票,用公务卡或者银行转账方式支付票款。

3.购买市场低价机票。购票人可以购买市场上前两种渠道以外 的国内航空公司低价机票,但该票价应当低于政府采购机票管理网 站公布的同一时刻同一航班的机票价格。购票时应当从政府采购机 票管理网站上下载并保存出行日期机票市场价格截图。

第五条 购买价格。

公务机票购买服务的采购已由财政部统一组织完成,国内各航 空公司按政府采购合同约定给予公务机票价格优惠,各级政府共享 采购结果。对于折扣机票,各航空公司按国内、国际机票各航班舱 位的折扣票据基础上再给予 9.5 折优惠;对于全价机票,则分别给 予全价机票的 8.8 折、8.5 折优惠。购票人应当尽可能选择低价机票, 原则上不得购买全价机票。政府采购机票优惠率的变动情况,将在 政府采购机票管理网站[\(www.gpticket.org\)](http://www.gpticket.org/)上发布。

第六条 报销管理。

1通过前两种渠道购买的公务机票,客票行程单上自动生成政府 采购机票查验号码,报销时,财务人员将在政府采购机票管 理网站 上查询验证行程单是否真实有效。

2.通过第三种渠道购买市场低价票的,购票人应当提供购买机 票时取得的截图作为报销凭证的附件。

3.通过前两种渠道购买因公出国(境)公务机票,申请出国经费 或用汇时,应提供标注有政府采购机票查验号码的电子客票行程单

和政府采购机票查验单(该单据由出票服务商提供,也可由购票 人在政府采购机票管理网站自行打印)。通过第三种渠道购买因公 出国(境)公务机票的,申请出国经费或用汇时,应提供电子客 票行程单和优惠票价证明材料(购买机票时取得的截图)如果需 购买非国内航空公司航班机票的,还应提供经学校外事(人事)和财 务部门审批同意的《乘坐非国内航空公司航班和改变中转地审批 表》。

4.购票人报销政府采购机票销售渠道购买的机票退票手续费 时,可以用各航空公司或机票销售代理机构出具的退款单据作为 报 销凭证。

第七条 本规定自通过之日起执行。

附件:1.乘坐非国内航空公司航班和改变中转地审批表

2.公务机票报销注意事项

附件 1 参

# 乘坐非国内航空公司航班和改变中转地审批表

编号: 填表日期: 年 月 日

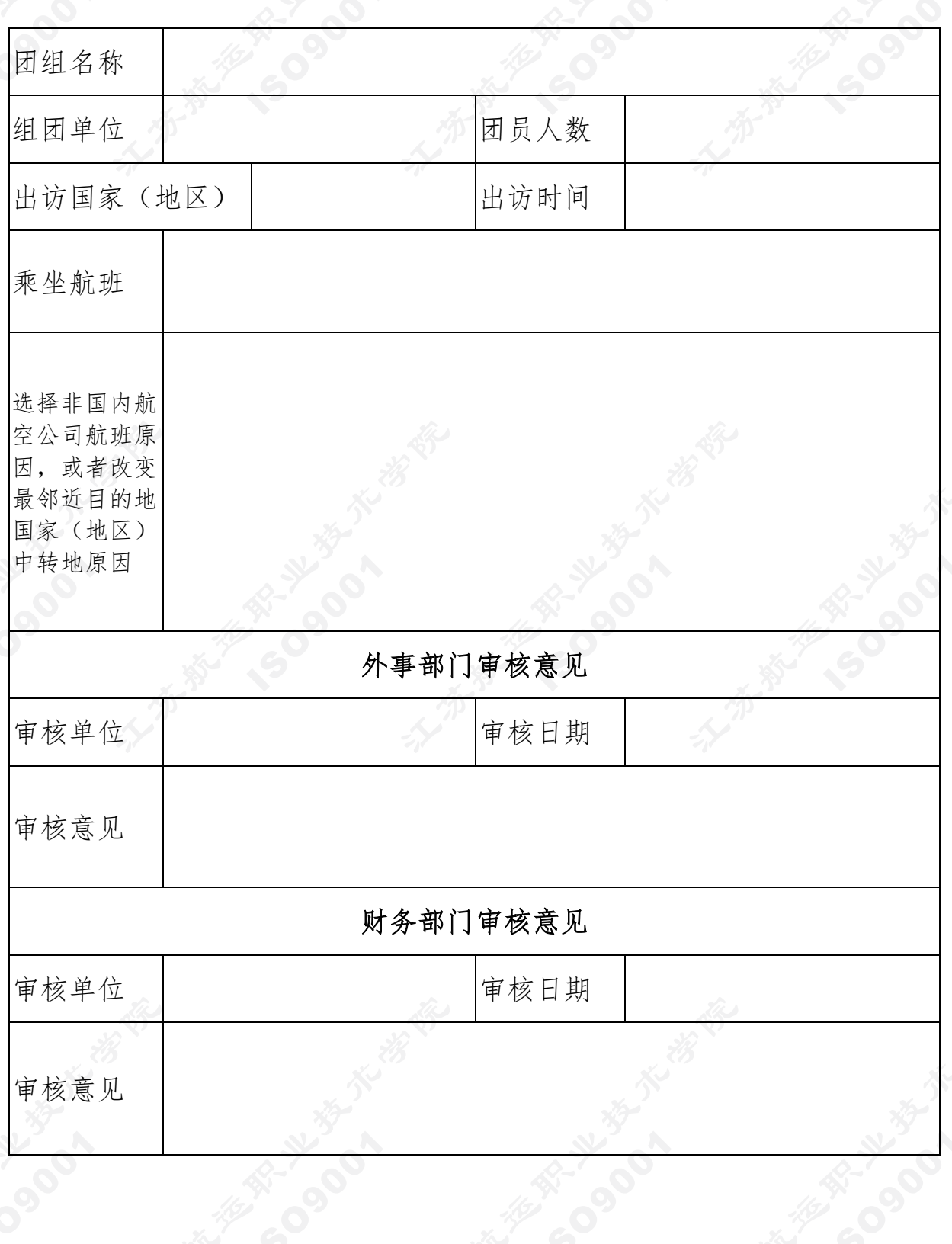

#### 公务机票报销注意事项

政策依据:

"各部门各单位要严格公务机票报销管理,购买国内航空公 司航班机票的,应当以标注有政府采购机票查验号码的《航空运 输电子客票行程单》(以下简称《行程单》)作为报销凭证;购买 非国内航空公司航班机票的,应当以相关有效票据作为报销凭证, 并附经单位外事部门和财务部门出具审核意见的审批表。单位财 务人员如需对购票单位、购票时间及购票价格等信息进行核实的, 可登录政府采购机票管理网站按查验号码查询。"

——财政部 民航局 《关于加强公务机票购买管理有关事项 的通知》第六条

1.购票人通过公务机票销售渠道购买国内航空公司航班的, 应当以标注有政府采购机票查验号码的《航空运输电子客票行程 单》作为报销凭证(见下图)。

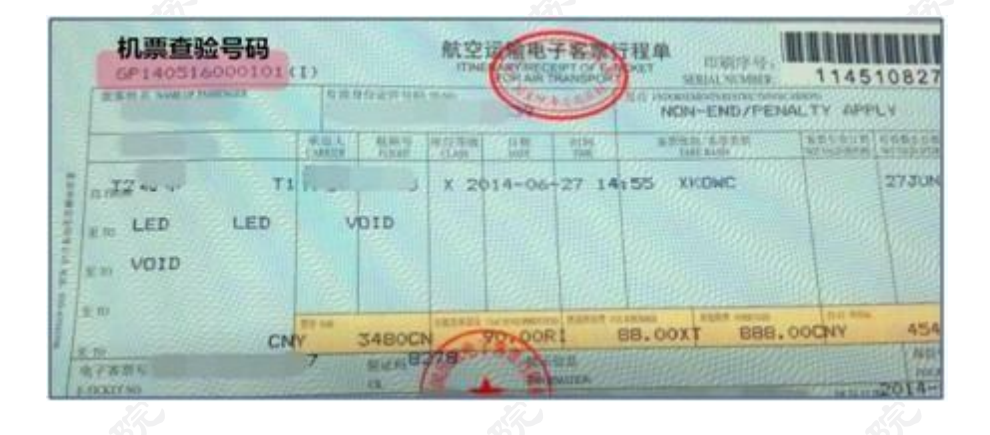

结算票款费用时,使用"公务卡验证"购票的,需刷公务卡 (本人或他人公务卡均可)结算,不得转账;使用"预算单位验 证"购票的,只能通过购票人所在单位的银行转账方式结算,用 途必须注明"公务机票购票款",不得使用公务卡结算。

2.购票人购买非国内航空公司航班机票的,应当以航空运输电 子客票行程单,或非国内航空公司及其代理机构提供的其他票据作 为报销凭证,如需单位外事部门和财务部门审批的,应附审批表。 报销费用时,可以刷公务卡或通过购票人所在单位的银行转账方式 结算并报销。

附件: 国际航线选择标准以及外事部门审批原则 https:[//www.gpticket.org/announcement/gpInterAirlineR](http://www.gpticket.org/announcement/gpInterAirline)ules.a ction

3.购买公务机票时,购票人在公务机票销售渠道以外的其他机构 (如:各电商平台)查询到国内航空公司航班票价低于政府采购 优惠票价的机票,购票人可以购买。但购票人应当提供同一购票 时点在航空公司官网或政府采购机票管理网站

[\(www.gpticket.org\)](http://www.gpticket.org/)截取的同时刻同航班舱位的价格截图等材 料,以证明其低于政府采购优惠票价,并作为报销凭证的附件, 按 照单位财务报销管理的规定程序报销。

特别提示:购票人凡购买此类低价机票的,即视为对电商平 台等销售机构单方面变更航空公司统一票规的行为予以充分认 同,同时因此而产生的超出航空公司统一票规以外的连带结果

(如:改变航空公司该航班的退票改签规则、组合销售其他 产品服务等),均由购票人自行承担有关费用。

4.网站自助购票是通过网上支付的在线交易,无法打印刷卡凭 据。因此购票人使用公务卡在政府采购机票管理网站

[\(www.gpticket.org\)](http://www.gpticket.org/)购票的,如果预算单位财务报销制度要求 在报销时填写公务卡消费信息,购票人可通过公务卡发卡银行的网 上银行或银行客服电话查询公务卡消费日期及金额, 也可登录

政府采购机票管理网站查询机票查验单,参考查验单上的出 票时间和金额。

5.报销公务机票的退票手续费,可依据各航空公司和机票销售 代理机构出具的退款单据作为报销凭证。

6.预算单位财务部门如需对购票单位、购票时间、购票价格及 购票验证方式等信息进行核实的,可在本网站按照机票查验号码查 询。

附件:查验单查询指南

https:[//www.gpticket.org/announcement/officerCardQuer](http://www.gpticket.org/announcement/officerCardQue)y

Manual.action

江苏航运职业技术学院院长办公室 2021 年 2 月 6 日 印发